## **Chapter 8 – IP Addressing Study Guide**

**Tips for success: While answering the questions read Chapter 8, review the summary, and complete the practice Quiz. It is also important to complete conversions without a calculator. Calculators are not allowed on the CCNA certification.**

## **After completion of this chapter, you should be able to:**

- Describe the structure of an IPv4 address.
- Describe the purpose of the subnet mask.
- Compare the characteristics and uses of the unicast, broadcast and multicast IPv4 addresses.
- **Explain the need for IPv6 addressing.**
- Describe the representation of an IPv6 address.
- Describe types of IPv6 network addresses.
- Configure global unicast addresses.
- Describe multicast addresses.
- **Describe the role of ICMP in an IP network (include IPv4 and IPv6)**
- Use ping and traceroute utilities to test network connectivity
- 1. Compare and Contrast

## **IPv4 Address IPv6 Address**

- 2. Convert the binary values to decimal:
	- a.  $00011111 =$
	- b.  $10100011 =$
	- c.  $01110001 =$
- 3. Complete Activity 8.1.1.4 Binary to Decimal Conversions
- 4. Convert the decimal values to binary:
	- a.  $101 =$
	- b. 237 =
	- c. 56 =
- 5. Complete Activity 8.1.1.7 Decimal to Binary Conversions
- 6. The Binary Game 8.1.1.8 (play to increase speed)
- 7. What is the purpose of the subnet mask?
- 8. Write the subnet masks below using the prefix length notation (/?):

\_\_\_\_\_\_\_\_\_\_\_\_\_\_\_\_

- a. 255.255.255.128 =
- b. 255.255.252.0 =
- c. 255.255.255.248 =
- 9. Use ANDing to determine what network each host is on. Tip: you'll have to convert the values to binary first:

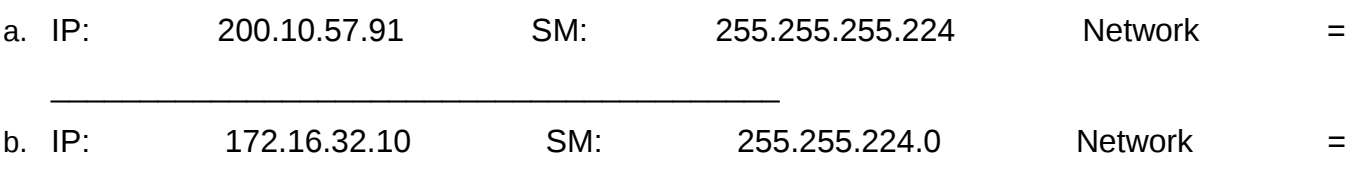

\_\_\_\_\_\_\_\_\_\_\_\_\_\_\_\_\_\_\_\_\_\_\_\_\_\_\_\_\_\_\_\_\_\_\_\_\_\_\_\_\_\_\_ 10. Complete Activity 8.1.2.9 – ANDing to Determine the Network Address

11. What is the difference between a limited broadcast and a directed broadcast?

- 12. Complete Activity 8.1.3.6 Unicast, Broadcast, or Multicast
- 13. Determine if the addresses below are Host Addresses, Network Addresses, or Broadcast Addresses:

**IP Address with Subnet Mask notation Host, Network, or Broadcast** 192.168.1.32/27 200.25.36.200/25 172.16.55.71/29 10.2.3.75/28

- 14. Complete Activity 8.1.3.7 Calculate the Network, Broadcast, and Host Addresses
- 15. What are Private IP Addresses? List the three ranges of Private addresses:

16. Complete Activity 8.1.4.2 – Pass or Block IPv4 Addresses

17. Fill in the table below:

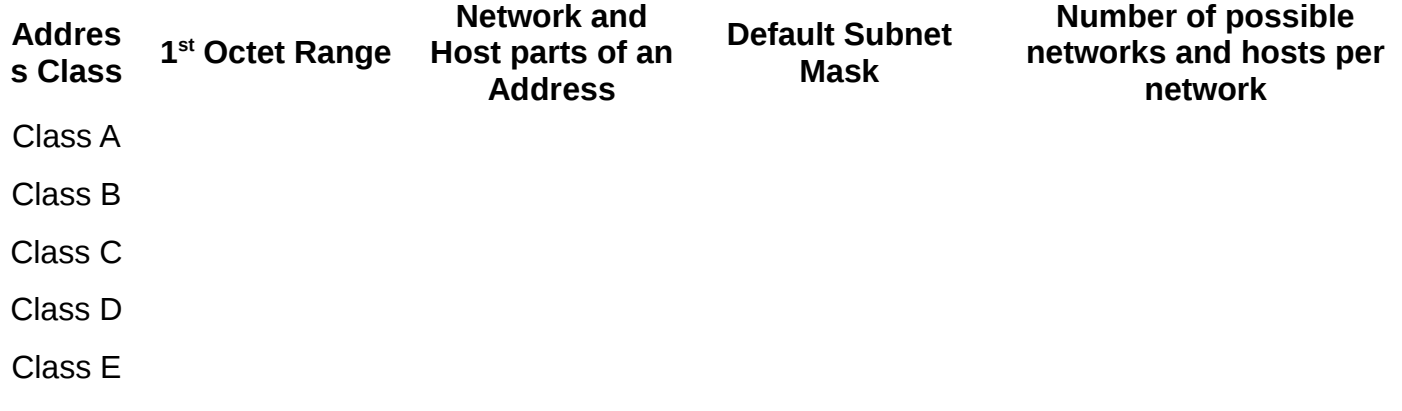

18. List the 3 migration techniques for IPv4 to IPv6:

- 19. Complete Activity 8.2.1.3 IPv4 Issues and Solutions
- 20. What are two ways to shorten the length of an IPv6 address without changing its value?
- 21. Complete Activity 8.2.2.5 Practicing IPv6 Address Representation
- 22. What is the range for an IPv6 link local address?
- 23. Complete Activity 8.2.3.5 Identify Types of IPv6 Addresses
- 24. What two show commands can be used to verify IPv6 Address settings?

25. List the 4 ICMP messages common to both ICMPv4 and ICMPv6:

- a.
- b.
- c.
- d.
- 26. What is a Neighbor Solicitation (NS) message used for?
- 27. What can be determined with the PING command?
- 28. What can be determined with the TRACERT command?